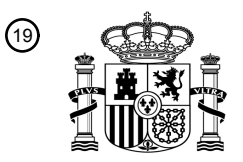

OFICINA ESPAÑOLA DE PATENTES Y MARCAS

ESPAÑA

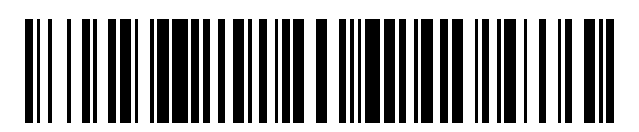

<sup>11</sup> **2 442 593** Número de publicación:

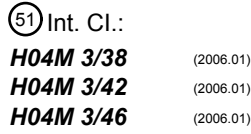

# <sup>12</sup> T3 TRADUCCIÓN DE PATENTE EUROPEA <sup>96</sup> Fecha de presentación y número de la solicitud europea: **08.03.2011 E 11157381 (2)** 97 Fecha y número de publicación de la concesión europea: **16.10.2013 EP 2365686**

#### **Procedimiento y dispositivo de tratamiento de llamadas en una red de comunicación que** 54 Título: **comprende unos terminales en itinerancia tales como unos terminales de telefonía del tipo softphone**

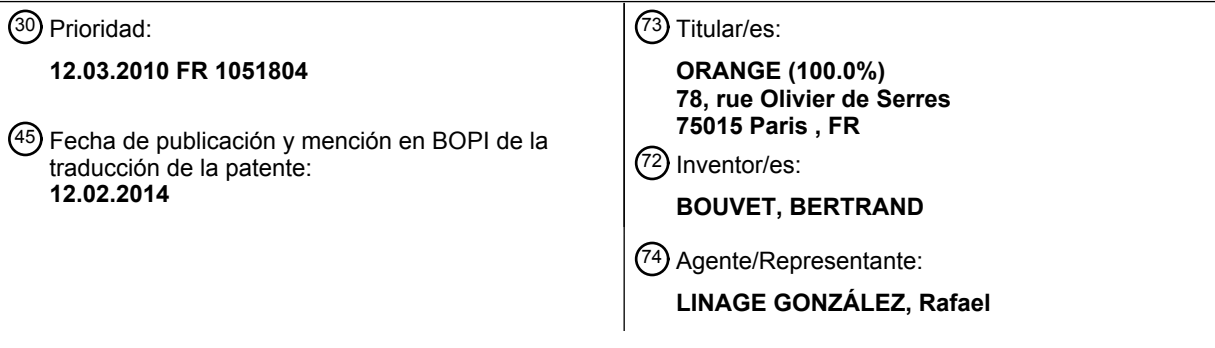

Aviso: En el plazo de nueve meses a contar desde la fecha de publicación en el Boletín europeo de patentes, de la mención de concesión de la patente europea, cualquier persona podrá oponerse ante la Oficina Europea de Patentes a la patente concedida. La oposición deberá formularse por escrito y estar motivada; sólo se considerará como formulada una vez que se haya realizado el pago de la tasa de oposición (art. 99.1 del Convenio sobre concesión de Patentes Europeas).

#### **DESCRIPCIÓN**

Procedimiento y dispositivo de tratamiento de llamadas en una red de comunicación que comprende unos terminales en itinerancia tales como unos terminales de telefonía del tipo softphone.

La presente invención se refiere a la telefonía en unas redes de comunicación del tipo Internet y, más 5 particularmente, a un procedimiento y un dispositivo de tratamiento de llamadas en una red de comunicación que comprende unos terminales en itinerancia tal como unos terminales de telefonía del tipo softphone.

La telefonía a través de una red de comunicación del tipo Internet, por ejemplo la comunicación denominada VoIP (acrónimo de *Voice over Internet Protocol* en terminología anglosajona), también denominada voz sobre red IP (siglas de *Internet Protocol* en terminología anglosajona), permite la transmisión de la voz sobre una red de

10 comunicación en modo *unicast* (punto a punto), *broadcast* (un emisor y varios receptores), o *multicast* (un receptor y potencialmente todos los receptores). Un modo de comunicación VoIP de ese tipo se basa típicamente en el protocolo SIP (acrónimo de *Session Initiation Protocol* en terminología anglosajona).

La implementación de la voz sobre red IP se realiza generalmente con ayuda de una aplicación de software denominada *softphone* en terminología anglosajona, ejecutada sobre un ordenador, por ejemplo un ordenador del

- 15 tipo PC (siglas de *Personal Computer* en terminología anglosajona), un asistente personal, también denominado PDA (siglas de *Personal Digital Assistant* en terminología anglosajona) o un teléfono móvil inteligente, también denominado *smartphone* en terminología anglosajona. El uso de la voz sobre red IP se desarrolla fuertemente desde hace algunos años, particularmente en unas propuestas fijas denominadas *Multiplay* según las cuales un usuario suscribe una propuesta que combina la telefonía y un acceso a Internet así como en unas propuestas de telefonía 20 móvil.
- 

El establecimiento de un enlace de comunicación entre un terminal del tipo softphone y la red de comunicación utilizada se realiza a través de un punto de acceso personal, o caja de conexión, por ejemplo un módem a ADSL (siglas de *Asymmetric Digital Subscriber Line* en terminología anglosajona) o una caja de conexión por cable, o a través de un punto de acceso público, por ejemplo un terminal WiFi de un operador de telecomunicación.

- 25 Cuando se conectan unos terminales del tipo softphone a la red de comunicación a través de una caja de conexión, se consideran como unos terminales clásicos tales como los teléfonos RTC (siglas de Red Telefónica Conmutada) o DECT (acrónimo de *Digital Enhanced Cordless Telephone* en terminología anglosajona). En situación de itinerancia, los terminales del tipo softphone se benefician generalmente de tarifas planas asociadas a las cajas de conexión de sus usuarios a través de la red del proveedor de acceso de los servicios correspondientes.
- 30 Antes de cualquier utilización, las aplicaciones "softphone" deben ser descargadas desde un sitio web, instaladas en un ordenador o cualquier tipo de terminal compatible y posteriormente deben obtener un archivo de configuración que permita la utilización del servicio VoIP.

La figura 1 ilustra esquemáticamente un entorno de telefonía en el que se puede usar un terminal de tipo softphone.

El entorno de telefonía 100 permite en este caso a un terminal clásico de telefonía 105, por ejemplo un terminal 35 DECT, conectado a una caja de conexión 110, establecer o recibir una llamada con otro terminal clásico de telefonía 115, conectado a una caja de conexión 120, estando conectadas las cajas de conexión 110 y 120 a la red 125. El control y la gestión de las llamadas se realiza en este caso por el servidor CSCF 130 (siglas de *Call Session Control Function* en terminología anglosajona) conectado al servidor 135 de aplicaciones de telefonía a través de la red 125. La caja de conexión 110 permite igualmente a un terminal del tipo softphone, ejecutado por ejemplo por el ordenador

40 140, establecer o recibir llamadas, particularmente a través de una conexión del tipo WiFi, entre el ordenador 140 y la caja de conexión 110. El terminal 105 y el terminal del tipo softphone implementado en el ordenador 140 comparten en este caso la misma identidad pública.

El terminal del tipo softphone implementado en el ordenador 140 se puede utilizar igualmente desde un punto de acceso distinto a la caja de conexión 110, particularmente desde el punto de acceso 145 que puede ser, por 45 ejemplo, un tipo de acceso del tipo WiFi. En este contexto, el ordenador 140 se referencia como 140'.

La flecha 150 ilustra un ejemplo de establecimiento de la llamada entre el terminal 115 y un terminal unido a la caja de conexión 110, es decir uno de los terminales (105, 140, 140') que comparten una misma identidad pública vinculada a la caja de conexión 110.

Típicamente, los terminales del tipo softphone utilizan la arquitectura IMS (siglas de *IP Multimedia Subsystem* en 50 terminología anglosajona) que utiliza, para identificar los terminales, las identidades siguientes:

- una identidad privada denominada IMPI (siglas de *IP Multimedia Private Identity* en terminología anglosajona); y

- una identidad pública denominada IMPU (siglas de *IP Multimedia PUblic Identity* en terminología anglosajona).

Estas identidades son del tipo URI (siglas de *Uniform Resource Identifier* en terminología anglosajona).

Los terminales del tipo softphone, complementarios a los terminales físicos conectados a una caja de conexión, pueden llevar la misma identidad pública (IMPU) que los terminales clásicos y, según el caso, la misma identidad privada (IMPI) o no.

- Se observa en este caso que la compartición de una identidad pública entre varios terminales permite 5 particularmente alertar a todos los terminales que comparten una misma identidad pública cuando se detecta una llamada entrante. Permite igualmente reducir los recursos implementados por el suministrador del servicio, en particular el número de licencias de software en el seno de la arquitectura IMS, siendo típicamente el modelo económico el asociar una licencia por dirección pública. Además, es más fácil establecer una facturación por identidad pública que mediante identificación del cliente.
- 10 No obstante, la utilización de identidades públicas múltiples para los terminales del tipo softphone es, según ciertos aspectos, más fácil de implementar. En efecto, en este caso, el servidor de aplicación utilizado puede distinguir fácilmente las llamadas procedentes de cada terminal y, en consecuencia, aplicar unas lógicas de servicio diferentes. Se recuerda en este caso que un servidor de aplicación SIP no puede conocer más que las identidades públicas, siendo utilizadas únicamente las identidades privadas (IMPI) para la autentificación de los terminales.
- 15 Considerando que la elección de compartir una misma identidad pública (IMPU) se realiza para el conjunto de los terminales de un cliente, el suministrador de servicios puede fijar unas restricciones de utilización complementarias para los terminales del tipo softphone. Tales restricciones son, por ejemplo, las siguientes:

- cuando el terminal del tipo softphone está conectado a una caja de conexión (es decir al domicilio de un cliente): se autoriza solamente una llamada entrante/saliente en un instante dado, o bien desde un terminal telefónico físico 20 conectado a la caja de conexión, o bien desde un terminal del tipo softphone unido a la caja de conexión. Este requisito funcional se puede imponer por el suministrador de servicios con el fin de habituar a los clientes a considerar sus terminales del tipo softphone como unos terminales clásicos. Se puede proponer una opción del tipo "llamadas simultáneas" para autorizar varias llamadas entrantes/saliente simultáneas; y

- cuando el terminal del tipo softphone se utiliza en situación de itinerancia: el suministrador de servicios desea 25 generalmente autorizar dos llamadas simultáneas (una desde un terminal clásico conectado a la caja de conexión y otra desde un terminal del tipo softphone en situación de itinerancia) por unas razones reglamentarias. En efecto, si el terminal del tipo softphone se utiliza en situación de itinerancia para una primera llamada activa, una persona en su domicilio debe poder utilizar su terminal clásico para llamar a un servicio de urgencias (bomberos, policía,...) cualquiera que sea su suscripción.
- 30 En consecuencia, en razón de los servicios deseados y en consideración a que los terminales del cliente comparten una misma identidad pública, el servidor de aplicación telefónico a cargo del contador de llamadas simultáneas debe disponer de la información de localización del o de los terminales del tipo softphone de un cliente para implementar la lógica de servicios correspondiente.
- Las tablas 1 y 2 dadas en el anexo ilustran, a título de ejemplo, las posibilidades de combinación de llamadas 35 simultáneas deseadas por un suministrador de servicios según la configuración de conexión de un terminal del tipo softphone asociado con la caja de conexión cuando un servicio de doble llamada no está implementado (tabla 1) y cuando esté implementado (tabla 2).

No obstante, se recuerda aquí que las informaciones de localización se suministran generalmente de manera estática en el servidor de aplicación telefónica durante el registro de los clientes porque los equipos de suministro 40 dinámico de localización no están disponibles o tienen un coste particularmente elevado. Además, en el seguimiento del punto de acceso de un terminal del tipo softphone en situación de itinerancia, no es seguro que el suministrador del enlace (por ejemplo un punto de acceso WiFi) esté en posición de suministrar esta información. Además, incluso si la conociese, debería disponer de un equipo del tipo punto de entrada a la red VoIP de manera que inserte esta información de localización en el protocolo SIP a través de la cabecera SIP P-ANI (siglas de *P Access Network*  45 *Information* en terminología anglosajona), lo que no es el caso. Además, una situación de ese tipo engendraría unos problemas de confidencialidad de informaciones que podrían considerarse como personales.

Los documentos US 2005//282559 y WO 2008/2008/074122 describen una arquitectura del sistema de gestión de servicios de telefonía según el estado de la técnica anterior

- La invención permite resolver al menos uno de los problemas expuestos anteriormente permitiendo particularmente 50 detectar las llamadas salientes procedentes de la caja de conexión y de terminales de tipo softphone asociados a esta caja y después detectar si los terminales del tipo softphone están conectados a través de la caja de conexión o utilizados en situación de itinerancia. Estas identidades públicas comunes se utilizan para el conjunto de los terminales de un cliente para, particularmente, evitar los costes de licencia de software complementario y, además, facilitar unos aspectos vinculados a los sistemas de tratamiento de información utilizados que se refieren, por
- 55 ejemplo, al registro de clientes, la facturación y la sincronización de informaciones personales así como para simplificar los mecanismos de configuración de la VoIP de los terminales (sin necesidad de identificar precisamente cada uno de los terminales de tipo softphone).

La invención tiene así por objeto un procedimiento de gestión de servicios en un servidor de aplicación de telefonía conectado a una red de comunicación, estando unida al menos una caja de conexión a dicha red de comunicación, estando al menos un terminal en itinerancia, por ejemplo un terminal del tipo softphone, directamente unido a dicha red de comunicación o estando unido a dicha red de comunicación a través de dicha al menos una caja de conexión,

5 comprendiendo dicho al menos un terminal una identidad pública vinculada a dicha al menos una caja de conexión y compartida con al menos otro terminal conectado a dicha al menos una caja de conexión, distinto de dicho al menos un terminal denominado primer terminal, comprendiendo este procedimiento las etapas siguientes:

- recepción de al menos una solicitud de servicio de dicho primer terminal, comprendiendo dicha al menos una solicitud de servicio una indicación de localización relativa de dicho primer terminal;

10 - análisis de dicha al menos una solicitud de servicio según una lógica predeterminada, siendo dicha lógica predeterminada función de una indicación de localización relativa; y

- en respuesta a dicha etapa de análisis, rechazar o implementar dicho al menos un servicio solicitado.

El procedimiento según la invención permite de ese modo gestionar unas solicitudes de servicio procedentes de terminales vinculados a una caja de conexión y que comparten una identidad pública con otros terminales vinculados 15 a esta caja según la localización de los terminales que solicitan estos servicios y una propuesta de acceso a estos

- servicios. Como se ha indicado anteriormente, la utilización de identidades comunes permite evitar particularmente unos costes de licencia de software complementario, facilitar unos aspectos vinculados a los sistemas de tratamiento de información utilizados que se refiere, por ejemplo, al registro de los clientes, la facturación y la sincronización de informaciones personales así como simplificar los mecanismos de configuración de los terminales.
- 20 Según un modo de realización particular, dicha al menos una solicitud de servicio es un mensaje de señalización de llamada, comprendiendo dicha etapa de análisis una etapa de comparación de un número de llamadas en curso vinculadas a dicha al menos una caja de conexión con un número máximo de llamadas autorizadas según dicha al menos una indicación de localización relativa. El procedimiento según la invención permite de ese modo gestionar fácilmente el acceso a unos servicios según unas condiciones vinculadas a un número de llamadas máximas 25 autorizadas y asociadas a unas propuestas suscritas por unos usuarios.
	- De manera ventajosa, dicho mensaje de señalización es un mensaje de acuerdo con el protocolo SIP, siendo transmitida dicha indicación de localización relativa en un campo dedicado de dicho mensaje. El procedimiento según la invención permite de ese modo obtener simplemente una información de localización de un terminal en el origen de una solicitud de acceso a un servicio.
- 30 Siempre según un modo de realización particular, el procedimiento comprende además una etapa de carga de un perfil de servicios, estando vinculado dicho perfil a un usuario de dicho primer terminal y a dicha indicación de localización relativa. El procedimiento según la invención permite de ese modo gestionar fácilmente el acceso a unos servicios según unas condiciones asociadas a los usuarios, en función de su localización.
- Siempre según un modo de realización particular, el procedimiento comprende además una etapa de transmisión de 35 al menos una información de configuración de dicho primer terminal, previamente a dicha etapa de recepción de al menos una solicitud de servicio, siendo transmitida dicha al menos una información de configuración en respuesta a una solicitud de activación de dicho primer terminal, siendo representativa dicha información de configuración de dicha indicación de localización relativa, siendo implementadas en un servidor de configuración la recepción de dicha solicitud de activación y dicha etapa de transmisión de al menos una información de configuración del primer 40 terminal.

Dicha indicación de localización relativa se determina ventajosamente según una dirección de origen comprendida en dicha solicitud de activación.

Siempre según un modo de realización particular, el procedimiento comprende además una etapa de activación inicial de dicho primer terminal, estando unido dicho primer terminal a dicha al menos una caja de conexión, 45 comprendiendo dicha etapa de configuración la creación y la transmisión a dicho primer terminal de una cookie de sesión que comprende una identificación de dicho primer terminal que permite particularmente la identificación posterior del terminal, evitando así una nueva solicitud de entrada de parámetros de identificación y/o de autentificación del terminal durante su arranque.

El procedimiento comprende además, preferiblemente, una etapa de recepción de dicha cookie de sesión y una 50 etapa de identificación de dicho primer terminal a partir de dicha cookie de sesión recibida.

La invención tiene igualmente por objeto un programa de ordenador que comprende unas instrucciones adaptadas para la implementación de cada una de las etapas del procedimiento descrito anteriormente cuando dicho programa se ejecuta en un ordenador, un servidor de aplicación de telefonía que comprende unos medios adaptados para la implementación de cada una de las etapas del procedimiento descrito anteriormente así como un dispositivo que 55 comprende al menos un servidor de aplicación de telefonía y al menos un servidor de configuración, comprendiendo

el dispositivo unos medios adaptados para la implementación de cada una de las etapas del procedimiento descrito

#### anteriormente.

Las ventajas proporcionadas por este programa de ordenador, este servidor de aplicación de telefonía y este dispositivo son similares a las enumeradas anteriormente.

Surgirán otras ventajas, objetivos y características de la presente invención con la descripción detallada a 5 continuación, realizada a título de ejemplo no limitativo, con relación a los dibujos adjuntos en los que:

- la figura 1 ilustra esquemáticamente un entorno de telefonía en el que se puede utilizar un terminal de tipo softphone;

- la figura 2 ilustra esquemáticamente ciertas etapas de configuración de un terminal del tipo softphone durante su primera activación;

10 - la figura 3 ilustra esquemáticamente ciertas etapas de gestión de una llamada emitida por un terminal de tipo softphone cuando este último se conecta a la caja de conexión a la que está vinculado;

- la figura 4 ilustra esquemáticamente ciertas etapas de configuración de un terminal de tipo softphone durante su activación en situación de itinerancia;

- la figura 5, que comprende las figuras 5a y 5b, ilustra esquemáticamente ciertas etapas implementadas en un 15 servidor de aplicación para tratar unas llamadas de acuerdo con la invención; y

- la figura 6 muestra un ejemplo de dispositivo que permite implementar al menos parcialmente la invención.

De manera general, la invención se refiere a un mecanismo de gestión de llamadas para asociar una lógica de servicios según unas informaciones de localización relativa. Estas últimas se transmiten por los terminales en itinerancia, por ejemplo unos terminales de tipo softphone, a un servidor de aplicación, en un mensaje de

- 20 señalización de llamada, siendo compartida la identidad pública del terminal con otros terminales vinculados a una misma caja de conexión. Estas informaciones de localización relativa se refieren esencialmente al modo de conexión del terminal con el fin de determinar si está conectado a través de la caja de conexión a la que está vinculado o a través de un punto de acceso distinto. Puede tomar particularmente los valores "domicilio" o "itinerancia". Se utiliza por un servidor de aplicación que genera un contador de llamadas para controlar las llamadas señalizadas, entrantes 25 y salientes, con el fin de establecer o no según una lógica predeterminada y un nivel de suscripción.
	- Según un modo de realización particular, la invención se implementa utilizando el protocolo SIP. Un campo particular, llamado en este caso SIP *User Agent*, se evalúa en la pila SIP. Contiene una información de localización relativa del terminal de tipo softphone que permiten al servidor de aplicación que recibe esta información controlar en consecuencia las llamadas.
- 30 De manera ventajosa, la información de localización relativa se determina por el servidor de aplicación al que se conecta el terminal de tipo softphone durante la fase de arranque, permitiendo particularmente su configuración de VoIP. La información de localización relativa se puede determinar, en particular, según la dirección lógica del terminal, por ejemplo su dirección IP, y la dirección lógica de la caja de conexión a la que está vinculado al terminal. La información de localización relativa se puede determinar de modo diferente, particularmente comparando la
- 35 posición geográfica de un terminal, identificado, por ejemplo, con la ayuda de un módulo GPS (siglas de *Global Positioning System* en terminología anglosajona), con la posición geográfica de la caja de conexión determinada según los datos de registro del usuario del terminal.

Para responder a ciertas solicitudes operativas del suministrador de servicios (contadores de llamadas autorizadas diferentes según la localización) y al hecho de que todos los terminales vinculados a una misma caja de conexión 40 posean una misma identidad pública (IMPU), el campo SIP *User Agent* del protocolo SIP comprende una información de localización obtenida cuando el terminal solicita su configuración de VoIP desde que está activo.

Conviene recordar aquí que por unas condiciones de seguridad, la configuración de un terminal de tipo softphone no se memoriza de manera local, se descarga en cada activación del terminal.

- Durante su primera activación, el terminal de tipo softphone debe en este caso estar conectado a la caja de conexión 45 a la que está vinculado. Puede de ese modo descargar su configuración de VoIP desde un servidor de tipo FCPE (siglas de *Frontal Customer Premise Equipment* en terminología anglosajona) cuya dirección absoluta (dirección FQDN, siglas de *Fully Qualified Domain Name* en terminología anglosajona) se le suministra en su código de aplicación. La solicitud de descarga puede, por ejemplo, ser una solicitud http (siglas de *Hyper Text Transfer Protocol* en terminología anglosajona).
- 50 El servidor de configuración FCPE extrae la dirección de origen del mensaje recibido, por ejemplo la dirección IP de un paquete IP recibido que pertenece a este mensaje. Esta dirección se utiliza particularmente para permitir responder a la solicitud y también como referencia. El servidor de descarga de configuración FCPE transmite esta dirección a un servidor de identificación para identificar al cliente en el origen de esta solicitud. Se observa aquí que cuando la caja de conexión ha establecido su sesión de Internet PPPoE (siglas de *Point-to-Point Protocol over*

*Ethernet* en terminología anglosajona) con el fin de obtener una dirección IP y las direcciones de los servidores DNS (siglas de *Domain Name Server* en terminología anglosajona), el cliente ha sido identificado a través de su identificador y su palabra clave utilizadas para la sesión PPPoE y el servidor BAS/Radius (acrónimo de *Broadband Access Server* en terminología anglosajona) para la atribución de la dirección IP. Estas informaciones se memorizan 5 por parte del servidor de identificación.

Al ser en este caso la primera activación del terminal de tipo softphone, el servidor de configuración FCPE solicita, preferentemente, al cliente su identificador de mensajería (caja de correo electrónico) para asegurar inicialmente el servicio. Si estas informaciones recogidas por el cliente son correctas, el servidor de configuración genera una cookie de sesión por una duración significativa, por ejemplo dos meses, evitando así una nueva solicitud de 10 establecimiento de los parámetros de autentificación en cada arranque del terminal de tipo softphone.

El servidor de configuración FCPE suministra entonces el fichero de configuración de VoIP al terminal. Se observa en este caso que el fichero de configuración de VoIP contiene un campo complementario vinculado a la invención, el campo "Localización=Domicilio". Esa información se suministra en base al reconocimiento de la dirección IP de origen atribuida a la caja de conexión por el servidor BAS.

- 15 El terminal de tipo softphone inicializa entonces su pila SIP con los campos siguientes:
	- IMPU=IMPU@nombre de dominio contenido en el fichero de configuración;
	- IMPI=IMPI@nombre de dominio contenido en el fichero de configuración;
	- Password=Password SIP contenida en el fichero de configuración; y
	- SIP User Agent=Softphone\_Domicilio
- 20 El terminal puede registrarse entonces y autentificarse en el núcleo de la red IMS utilizando el punto de entrada de este último, suministrado igualmente en el fichero de configuración. Entonces puede pasar y recibir llamadas.

La figura 2 ilustra esquemáticamente ciertas etapas de configuración del terminal 200 de tipo softphone durante su primera activación en función de la caja de conexión 202 (Box), del servidor BAS/Radius 204, del servidor de identificación 206, del servidor de DNS 208, del servidor FCPE 210 y del núcleo del IMS 212.

- 25 Una etapa inicial (etapa 214) tiene por objetivo la solicitud de establecimiento de la sesión PPPoE. Esta solicitud, emitida por la caja de conexión 202 con destino en el servidor BAS/Radius 204, comprende un identificador y una palabra clave de usuario para establecer una conexión de Internet. Permite a la caja de conexión 202 establecer una sesión de Internet PPPoE.
- Esta etapa va seguida de una solicitud de identificación del cliente (etapa 216). Se transmite desde el servidor 30 BAS/Radius 204 al servidor de identificación 206. Comprende el identificador y la palabra clave recibidas que permiten al usuario establecer una conexión de Internet. En respuesta, el servidor BAS/Radius 204 recibe del servidor de identificación 206 la identificación del cliente y la lista de los servicios de Internet autorizados (etapa 218).
- El servidor BAS/Radius 204 determina entonces una dirección IP para la caja de conexión 202 y las direcciones IP 35 DNS primaria y secundaria. Estas direcciones se transmiten por el servidor BAS/Radius 204 a la caja de conexión 202 (etapa 220).

La caja de conexión 202 establece entonces una sesión de Internet PPPoE que permite una activación del terminal 200.

Durante su activación, el terminal 200, conectado a través de la caja de conexión 202, emite una solicitud de 40 resolución de dirección para obtener una dirección de un servidor FCPE a partir de una dirección del tipo FQDN (etapa 222). Esta solicitud se transmite por el terminal 200 al servidor de DNS 208 través de la caja de conexión 202 y el servidor BAS/Radius 204. En respuesta, el servidor de DNS transmite la dirección IP del servidor FCPE 210 que corresponde a la dirección de tipo FQDN recibida (etapa 224).

El terminal 200 transmite entonces al servidor FCPE 210 una solicitud de obtención del fichero de configuración de 45 VoIP (etapa 226). Esta solicitud se transmite aquí según el protocolo http del terminal 200 al servidor FCPE 210 a través de la caja de conexión 202 y del servidor BAS/Radius 204. Con la recepción de esta solicitud, el servidor FCPE 210 interroga al servidor de identificación 206 (etapa 228) para solicitarle la identidad del cliente en función de la dirección IP de origen de la solicitud de obtención del fichero de configuración de VoIP. Esta dirección IP corresponde a la dirección IP de la caja de conexión 202. En respuesta, el servidor FCPE 210 recibe del servidor de

50 identificación 206 la identidad del cliente (etapa 230).

Después de la obtención de la identidad del cliente, el servidor FCPE 210 solicita, preferiblemente, al terminal 200 autentificarse transmitiendo un identificador y una palabra clave de mensajería (etapa 232). Esta solicitud se transmite por el servidor FCPE 210 con destino en el terminal 200 a través del servidor BAS/Radius 204 y la caja de

conexión 202. En respuesta, el terminal 200 transmite al servidor FCPE 210, a través de la caja de conexión 202 y del servidor BAS/Radius 204, una solicitud de obtención del fichero de configuración de VoIP, que comprende el identificador y la palabra clave de mensajería del usuario, según el protocolo http (etapa 234).

Con la recepción de esta solicitud, el servidor FCPE 210 verifica acerca del servidor de identificación 206 que el 5 cliente identificado posee este identificador y esta palabra clave de mensajería (etapa 236). El servidor de identificación 206 responde al servidor FCPE 210 positiva o negativamente (etapa 238).

Si el cliente identificado tiene este identificador y esta palabra clave de mensajería, el servidor FCPE 210 verifica que el cliente dispone del servicio VoIP, genera una cookie de sesión que tiene, preferiblemente, un periodo de validez de varios meses, y genera un fichero de configuración de VoIP en el que figura la información que precisa 10 que el terminal 200 está conectado a la caja de conexión 202, es decir que el terminal 200 está en una configuración "domicilio" (etapa 240).

- El servidor FCPE 210 transmite entonces el fichero de configuración de VoIP y la cookie de sesión, generadas en el terminal 200, a través del servidor BAS/Radius 204 y la caja de conexión 202 (etapa 242). El fichero de configuración de VoIP se transmite, preferiblemente, en el formato xml (siglas de *eXtensible Markup Language* en 15 terminología anglosajona).
	- Como se ha representado, el fichero de configuración de VoIP 244 recibido comprende la información de localización relativa "localización=domicilio".

Para registrarse, el terminal 200 transmite entonces una solicitud de resolución de dirección al servidor de DNS 208, a través de la caja de conexión 202 y del servidor BAS/Radius 204, con el fin de obtener una dirección IP del núcleo 20 del IMS 212 a partir de una dirección de tipo FQDN (etapa 246). En respuesta, el terminal 200 recibe del servidor de DNS 208, a través del servidor BAS/Radius 204 y la caja de conexión 202, la dirección IP de un punto de entrada del núcleo del IMS 212 (etapa 248).

El terminal 200 puede entonces dirigir una solicitud de registro al núcleo del IMS 212 (etapa 250). La solicitud, que comprende la identidad pública del terminal 200, se transmite a través de la caja de conexión 202 y del servidor 25 BAS/Radius 204. En respuesta el núcleo del IMS 212 solicita al terminal 200, a través del servidor BAS/Radius 204 y

- la caja de conexión 202, autentificarse (etapa 252). El terminal 200 transmite entonces una solicitud de registro que comprende la identidad pública del terminal 200 y unos datos de autentificación, al núcleo del IMS 212 a través de la caja de conexión 202 y el servidor BAS/Radius 204 (etapa 254). El núcleo del IMS 212 registra entonces el terminal 200 y se lo confirma, a través del servidor BAS/Radius 204 y la caja de conexión 202, indicándole la duración del 30 registro (etapa 256).
- 

El terminal 200 está entonces listo para emitir y para recibir unas llamadas.

Después del registro, si el terminal de tipo softphone intenta pasar una llamada saliente, la señalización de la llamada transita en el núcleo del IMS y los servicios telefónicos vinculados al que llama, también denominados *originating* en terminología anglosajona, son activados.

- 35 La señalización de llamada SIP transita por tanto en el servidor de aplicación. Este último puede encontrar la cuenta del cliente a través de su identidad pública disponible en los campos *From*, *P-Preferred-ID* y/o *P-Asserted-ID* del mensaje SIP. Puede verificar de ese modo qué servicios vinculados al que llama deben ser activados para este cliente (secreto de llamadas, restricción de llamadas, etc.).
- El servidor de aplicación verifica el contador de llamadas simultáneas autorizadas para este cliente. Habiendo aquí 40 valorado el campo SIP User Agent un "Softphone-Domicilio", el servidor de aplicación no debe autorizar más que una única llamada simultánea (a menos que el cliente haya suscrito una propuesta que permita varias llamadas simultáneas). Esta regla se configura, preferiblemente, en el servidor de aplicación.

Si no está activa ninguna llamada en la caja de conexión, el contador de llamadas en curso se evalúa en cero. La llamada saliente iniciada por el terminal de tipo softphone se autoriza por tanto y el contador de llamadas en curso 45 se incrementa en uno durante el tiempo de la llamada y posteriormente se disminuye en uno al final de la llamada (a través del mensaje del tipo *BYE*). Si, durante esta llamada, la caja de conexión intenta establecer otra llamada, el servidor de aplicación compara el valor del contador de llamadas con el valor máximo de llamadas simultáneas para el cliente y autoriza o no la llamada según el resultado de la comparación. A título de ilustración, si está autorizada

- una única llamada simultánea, el servidor de aplicación no autoriza el establecimiento de una segunda llamada 50 cuando se emite una llamada desde el terminal de tipo softphone y este último está localizado en el domicilio. Igualmente, si la caja de conexión ha establecido una primera llamada antes de la solicitud de establecimiento de llamada por parte del terminal de tipo softphone, el servidor de aplicación rechaza la solicitud de llamada procedente de este terminal si este último está situado en el domicilio.
- La figura 3 ilustra esquemáticamente ciertas etapas de gestión de una llamada emitida por un terminal 300 de tipo 55 softphone en función del núcleo del IMS 304, del servidor de aplicación de telefonía 306, indicado como AS Tel, y del terminal denominado 308, cuando el terminal se conecta a la caja de conexión a la que está vinculado.

Se observa en este caso que aunque todas las comunicaciones entre el terminal 300 y los otros dispositivos transitan a través de una caja de conexión y un servidor BAS/Radius, estos últimos no están representados por razones de claridad.

- Cuando se emite una llamada saliente por el terminal 300, se transmite un mensaje de señalización de llamada SIP 5 por el terminal 300 al núcleo del IMS 304 (etapa 310). Este mensaje, de tipo *INVITE*, comprende la identidad pública (IMPU) del terminal que llama, el número de terminal del llamado (típicamente la identidad pública del terminal llamado) y, de acuerdo con la invención, una indicación de localización, en este caso el campo SIP *User Agent* que tiene el valor "*domicile*".
- En respuesta, el núcleo del IMS 304 transmite el mensaje de tipo 100 *TRYING* al terminal 300 para indicarle que la 10 solicitud está en curso de tratamiento (etapa 312). Además, el núcleo del IMS 304 transmite el mensaje de señalización de llamada SIP recibido, con la identidad pública del terminal que llama, el número del terminal llamado y el campo SIP *User Agent*, al servidor de aplicación de telefonía 306 (etapa 314). Este último transmite un mensaje del tipo 100 *TRYING* al núcleo del IMS 304 para indicarle que la solicitud está en curso de tratamiento (etapa 316).
- Un algoritmo de autorización de llamada, que comprende particularmente una etapa de comparación del valor de un 15 contador de llamadas autorizadas con un número de llamadas máximas autorizadas para el cliente, se utiliza entonces para determinar si la llamada puede establecerse o no (etapa 318).

En caso negativo, se transmite un mensaje de rechazo del tipo 403 *Forbidden* por el servidor de aplicación de telefonía 306 al núcleo del IMS 304 (etapa 320) que la transmite al terminal 300 (etapa 322). El terminal 300 acusa entonces el recibo de este rechazo en el núcleo del IMS 304 (etapa 324) que a su vez retransmite esta información 20 al servidor de aplicación (no representado en la figura 3).

Si por el contrario, se puede establecer la llamada, el servidor de aplicación de telefonía 306 transmite un mensaje de tipo *INVITE*, que comprende la identidad pública del terminal que llama y el número del terminal llamado, con o sin el campo SIP *User Agent*, incluso con una modificación del campo SIP *User Agent*, al núcleo del IMS 304 (etapa 326). En respuesta, el núcleo del IMS 304 transmite un mensaje del tipo 100 *TRYING* al servidor de aplicación de 25 telefonía 306 para indicarle que la solicitud está en curso de tratamiento (etapa 328).

De manera similar, el núcleo del IMS 304 transmite entonces un mensaje de tipo *INVITE*, que comprende la identidad pública del terminal que llama y el número del terminal llamado, con o sin el campo SIP *User Agent*, al terminal llamado 308 (etapa 330) que, en respuesta, transmite un mensaje del tipo 100 *TRYING* al núcleo del IMS 304 para indicarle que la solicitud está en curso de tratamiento (etapa 332) y después un mensaje del tipo 180 30 *RINGING* (etapa 334).

El núcleo del IMS 304 transmite entonces el mensaje de tipo 180 *RINGING* recibido al servidor de aplicaciones de telefonía 306 (etapa 336) que la retransmite al núcleo del IMS 304 (etapa 338) desde donde se transmite al terminal 300 (etapa 340).

Si el terminal llamado 308 acepta la llamada, se transmite un mensaje de aceptación de tipo 200 *OK* por este último 35 al núcleo del IMS 304 (etapa 342). Este mensaje de aceptación se transmite entonces al servidor de aplicación de telefonía 306 (etapa 344) que lo retransmite al núcleo del IMS 304 (etapa 346) desde donde se transmite al terminal 300 (etapa 348).

El terminal 300 confirma entonces la llamada transmitiendo el mensaje de aceptación de tipo *ACK* al núcleo del IMS 304 (etapa 350). Este mensaje de aceptación se transmite a continuación al servidor de aplicación de telefonía 306 40 (etapa 352) que lo retransmite al núcleo del IMS 304 (etapa 354) desde donde se retransmite al terminal llamado (etapa 356).

Se establece entonces un flujo de audio 358, por ejemplo un flujo de audio RTP (siglas de *Real-time Transport Protocol* en terminología anglosajona), entre el terminal 300 y el terminal llamado 308.

Cuando se utiliza un terminal de tipo softphone de acuerdo con la invención en una situación de itinerancia, se 45 conecta, después de su arranque, a un servidor de configuración de VoIP FCPE para obtener, en particular, un fichero de configuración de VoIP.

El servidor de configuración FCPE extrae la dirección de origen del mensaje recibido, por ejemplo la dirección IP de un paquete IP recibido que pertenece a ese mensaje. Esta dirección se utiliza particularmente para permitir responder a la petición pero también igualmente como referencia. El servidor de configuración FCPE transmite esta 50 dirección a un servidor de identificación para identificar al cliente en el origen de esta petición.

Con este fin, el servidor de identificación analiza esta dirección IP. Sin embargo, al estar en este caso conectado el terminal a través de un punto de acceso y no a través de la caja de conexión a la que está vinculado el terminal, la dirección IP identificada no corresponde a ningún cliente. En esta configuración, cuando el cliente no puede ser identificado mediante una dirección IP, el servidor de configuración puede encontrar el identificador del cliente en la

55 base al cookie de sesión creado durante la primera activación y la transmite con la solicitud de obtención de un

fichero de configuración de VoIP.

Si la cookie es válida, el servidor de configuración genera el fichero de configuración de VoIP indicando que el terminal está en situación de itinerancia, es decir, por ejemplo, utilizando el valor de "itinerancia" en el campo del fichero de configuración ("Localización= Itinerancia").

- 5 Si la duración de validez de la cookie de sesión está sobrepasada, el servidor de configuración solicita al cliente autentificarse de nuevo, por ejemplo a partir de un identificador y de la palabra clave de mensajería. Si el cliente se autentifica, se genera una nueva cookie de sesión por el servidor de configuración con una validez predeterminada, típicamente varios meses o varias horas. Se asocia al identificador del cliente.
- El servidor de configuración genera entonces el fichero de configuración de VoIP que comprende el campo 10 "Localización= Itinerancia".

El terminal de tipo softphone inicializa entonces su pila SIP con los campos siguientes:

- IMPU=IMPU@nombre de dominio contenido en el fichero de configuración;
- IMPI=IMPI@nombre de dominio contenido en el fichero de configuración;
- Password=Password SIP contenida en el fichero de configuración; y
- 15 SIP User Agent=Softphone\_Itinerancia

El terminal de tipo softphone puede registrarse entonces y autentificarse en el núcleo de la red IMS utilizando el punto de entrada de este último suministrado igualmente en el fichero de configuración.

El softphone puede entonces pasar y recibir llamadas.

La figura 4 ilustra esquemáticamente ciertas etapas de configuración de un terminal 400 de tipo softphone durante 20 su activación en situación de itinerancia en función del servidor de identificación 402, del servidor de DNS 404, del servidor FCPE 406 y del núcleo del IMS 408.

Se observa en este caso que, aunque todas las comunicaciones entre el terminal 400 y los otros dispositivos pasan a través de un punto de acceso, este último no está representado por razones de claridad.

Una primera etapa tiene por objetivo obtener una dirección IP del servidor FCPE 406. Con este fin, se transmite una 25 solicitud de resolución de dirección por el terminal 400 al servidor de DNS 404 (etapa 410). Esta solicitud comprende la dirección de tipo FQDN del servidor FCPE 406. En respuesta, el servidor de DNS 404 transmite la dirección IP del servidor FCPE 406 (etapa 412).

El terminal 400 transmite entonces una petición al servidor FCPE 406 para obtener un fichero de configuración de VoIP (etapa 414). Esta petición comprende particularmente la cookie de sesión previamente recibida por el terminal 30 400. Se emite, por ejemplo, según el protocolo http. A la recepción de esta petición, el servidor FCPE 406 solicita al servidor de identificación 402 la identidad del cliente que utiliza el terminal 400 (etapa 416). Esta solicitud comprende la dirección IP de origen de la petición de obtención de un fichero de configuración de VoIP, es decir la dirección IP del punto de acceso a través del que el terminal 400 está conectado a la red de comunicación.

Al no conocer el servidor de identificación 402 la dirección IP que él recibe responde al servidor FCPE 406 que el 35 cliente es desconocido (etapa 418).

El servidor FCPE 406 determina entonces a quién pertenece la cookie de sesión recibida en la petición de obtención de un fichero de configuración de VoIP (por ejemplo preguntándolo al servidor de identificación) y genera un fichero de configuración correspondiente (etapa 420). Este fichero comprende una indicación según la que el terminal 400 está en situación de itinerancia.

40 Como se ha indicado anteriormente, si la cookie de sesión ya no es válida, el servidor FCPE 406 puede transmitir al terminar 400 una solicitud de autentificación con el fin de renovar la cookie de sesión (no representada).

El fichero de configuración de VoIP así como la cookie de sesión se transmiten a continuación por el servidor FCPE 406 al terminal 400 (etapa 422). El fichero de configuración de VoIP se transmite, preferiblemente, en el formato xml.

Como se ha representado, el fichero de configuración de VoIP 424 recibido comprende la mención "localización= 45 itinerancia".

Para registrarse, el terminal 400 transmite entonces una solicitud de resolución de dirección al servidor de DNS 404 con el fin de obtener una dirección IP del núcleo del IMS 408 a partir de una dirección de tipo FQDN (etapa 426). En respuesta, el terminal 400 recibe del servidor de DNS 404 la dirección IP de un punto de entrada del núcleo del IMS 408 (etapa 428).

El terminal 400 puede dirigir entonces una solicitud de registro al núcleo del IMS 408 (etapa 430). La solicitud comprende la identidad pública del terminal 400. En respuesta, el núcleo del IMS 408 solicita al terminal 400 autentificarse (etapa 432). El terminal 400 transmite entonces una solicitud de registro que comprende la identidad pública del terminal 400 y los datos de autentificación al núcleo del IMS 408 (etapa 434). El núcleo del IMS 408 5 registra entonces el terminal 400 y se lo confirma indicándole la duración de registro (etapa 436).

El terminal 400 está entonces listo para emitir y recibir unas llamadas.

Como se indicó anteriormente, después del registro, si el terminal de tipo softphone intenta pasar una llamada saliente, la señalización de llamada pasa por el núcleo del IMS y se inician los servicios telefónicos vinculados al que llama.

- 10 De nuevo, la señalización de llamada SIP transita por el servidor de aplicación y este último puede encontrar la cuenta del cliente a través de su identidad pública disponible en los campos *From*, *P-Preferred-ID* y/o *P-Asserted-ID* del mensaje SIP. Se puede verificar así que los servicios vinculados al que llama deben ser activados para este cliente (secreto de llamada, restricción de llamadas, etc.).
- El servidor de aplicación verifica entonces el contador de llamadas simultáneas autorizadas para este cliente. Siendo 15 entonces valorado el campo SIP *User Agent* como un "Softphone\_Itinerancia", el servidor de aplicación debe autorizar al menos dos llamadas simultáneas: una sola desde el domicilio y al menos una desde un terminal en situación de itinerancia (a menos que el cliente no haya suscrito una propuesta que permita varias llamadas simultáneas a partir del domicilio y/o desde una situación de itinerancia). Esta regla se configura, preferiblemente, en el servidor de aplicación.
- 20 Como en el caso anterior según el que el terminal de tipo softphone emite una llamada estando conectado a la caja de conexión a la que está vinculado, el contador de llamadas en curso se evalúa en el valor cero si no está en curso ninguna llamada. La llamada saliente procedente del terminal en situación de itinerancia se autoriza y el contador de llamadas en curso se incrementa en uno y posteriormente se disminuye en uno durante la liberación de la llamada a través del mensaje de tipo *BYE*.
- 25 Si, durante una llamada efectuada por el terminal en situación de itinerancia, la caja de conexión del domicilio intenta establecer una llamada en paralelo, por ejemplo hacia un número de urgencia, el servidor de aplicación constata que el valor del contador de llamadas es igual a uno con una llamada en curso en situación de itinerancia. Autoriza entonces esta segunda llamada desde el domicilio.
- Igualmente, si la caja de conexión del domicilio ha establecido una primera llamada antes de la solicitud de 30 establecimiento de llamada por el terminal en situación de itinerancia, el servidor de aplicación acepta esta llamada.

Sin embargo, si se intenta una segunda llamada desde el domicilio, suponiendo que otro terminal de tipo softphone esté conectado a la caja de conexión además del terminal telefónico utilizado, el servidor de aplicación no autoriza esta segunda llamada por medio del análisis de los campos SIP "*User Agent*".

Al utilizar el campo SIP "*User Agent*", el servidor de aplicación puede aplicar por tanto una lógica de tratamiento de 35 llamada diferente para los terminales de tipo softphone en situación de itinerancia y para los terminales conectados a una caja de conexión a la que están vinculados, a pesar del hecho de que tengan la misma identidad pública IMPU.

La gestión de una llamada emitida por un terminal de tipo softphone cuando este último está en situación de itinerancia es similar a la de una llamada emitida por un terminal de tipo softphone cuando este último está directamente conectado a la caja de conexión a la que está vinculado. Sólo difiere el algoritmo de autorización de

40 llamadas.

En consecuencia, con la excepción de la autorización de llamadas, el algoritmo descrito con referencia a la figura 3 se aplica a la gestión de una llamada emitida por un terminal de tipo softphone cuando este último está en situación de itinerancia.

La figura 5, que comprende las figuras 5a y 5b, ilustra esquemáticamente ciertas etapas implementadas en un 45 servidor de aplicación para tratar llamadas de acuerdo con la invención. La figura 5a se refiere a la detección del tipo de llamada y el tratamiento de las llamadas salientes mientras que la figura 5b se refiere a las llamadas entrantes.

Como se ilustra en la figura 5a, una primera etapa tiene por objetivo determinar el tipo de llamada, es decir determinar si se trata de una llamada entrante o una llamada saliente (etapa 500).

Si se trata de una llamada saliente, una etapa siguiente tiene por objetivo determinar si la identidad pública del 50 terminal que llama es conocida por el servidor de aplicación y está memorizada en una base de datos (BdD) en la que están almacenadas las identidades públicas de los terminales autorizados a llamar a través del servicio propuesto (etapa 502).

Si la identidad pública del terminal del que llama no es conocida para el servidor de aplicación, se dirige una respuesta de rechazo de llamada al terminal del que llama (etapa 504) que transmite entonces un acuse de recibo al servidor de aplicación (etapa 506). El algoritmo llega a su fin.

Si, por el contrario, la identidad pública del terminal del que llama es conocida para el servidor de aplicación, se realiza una prueba para determinar si el terminal del que llama se encuentra en situación de itinerancia o no (etapa 508). Si el terminal del que llama no se encuentra en situación de itinerancia, se carga en la memoria del servidor de

- 5 aplicación un perfil de servicios según el cual la llamada recibida se emite desde el domicilio (del terminal clásico o de un terminal de tipo softphone) (etapa 510). En caso contrario, si el terminal del que llama se encuentra en situación de itinerancia, se carga en la memoria del servidor de aplicación un perfil de servicios según el que la llamada recibida se emite desde un terminal de tipo softphone no conectado a la caja de conexión a la que está vinculado (etapa 512). Los perfiles de servicio cargados en la memoria son en este caso los servicios del tipo
- 10 *originating*. Permiten particularmente determinar la lógica de servicios que se debe utilizar.

El número de llamadas establecidas en curso, sin considerar la llamada en curso de tratamiento, se compara a continuación con el número máximo de llamadas simultáneas autorizadas para el cliente que llama, según el perfil previamente cargado (etapa 514). Esta etapa se refiere también a comparar el número de llamadas en curso con el número de llamadas simultáneas máximas según el origen de las llamadas en curso. A título de ilustración, se 15 pueden autorizar dos llamadas simultáneas si como máximo se establece una llamada con la caja de conexión considerada.

Si el número de llamadas establecidas en curso no es inferior al número máximo de llamadas simultáneas autorizadas para el cliente que llama, según el perfil previamente cargado, se rechaza la llamada en curso de tratamiento. Con este fin, se dirige una respuesta de rechazo de llamada al que llama (etapa 504) que transmite 20 entonces un acuse de recibo al servidor de aplicación (etapa 506). El algoritmo llega a su fin.

Por el contrario, si el número de llamadas establecidas en curso es inferior al número máximo de llamadas simultáneas autorizadas para el cliente que llama, según el perfil previamente cargado, el número de llamadas en curso se aumenta en uno (etapa 516). Los servicios vinculados al que llama se activan entonces en función del perfil previamente cargado en memoria (etapa 518), se repite el mensaje de señalización de llamada (*INVITE*) con destino 25 al terminal llamado (etapa 520) y se analizan los mensajes recibidos por el servidor de aplicación (etapa 522).

Cuando el mensaje recibido es del tipo 100 *TRYING*, el algoritmo se cierra en bucle sobre sí mismo (al menos durante un tiempo predeterminado) esperando un nuevo mensaje.

Cuando el mensaje recibido es del tipo *OK*, el mensaje se repite través del terminal del que llama (etapa 524). El algoritmo se cierra entonces en bucle sobre sí mismo (al menos durante un tiempo predeterminado) esperando un 30 nuevo mensaje.

Cuando el mensaje recibido es del tipo *ACK*, el mensaje recibido se repite hacia el terminal del llamado (etapa 526). El algoritmo se cierra entonces en bucle sobre sí mismo (al menos durante un tiempo predeterminado) esperando un nuevo mensaje.

Cuando el mensaje recibido es del tipo *BYE* o *CANCEL*, el número de llamadas en curso se disminuye en uno 35 (etapa 528) y el mensaje recibido se retransmite hacia el terminal del llamado o del que llama para poner fin a la llamada y al algoritmo (etapa 530).

Finalmente, cuando el mensaje recibido este tipo 487 *REQUEST\_ TERMINATED*, se pone fin al algoritmo.

El tratamiento de las llamadas entrantes se ilustra en la figura 5b.

Si la llamada en curso de tratamiento es una llamada entrante (figura 5a, etapa 500), una etapa siguiente tiene por 40 objetivo determinar si la identidad pública del terminal llamado es conocida para el servidor de aplicación y está memorizada en una base de datos (BdD) en la que están almacenadas las identidades públicas de los terminales autorizados a ser llamados a través del servicio propuesto (etapa 532).

Si la identidad pública del terminal llamado no es conocida para el servidor de aplicación, se dirige una respuesta de rechazo de llamada del tipo 404 *Not Found* al terminal del que llama (etapa 534) que transmite entonces un acuse 45 de recibo al servidor de aplicación (etapa 536). El algoritmo llega a su fin.

Si, por el contrario, la identidad pública del terminal del llamado es conocida para el servidor de aplicación, se carga en la memoria un perfil de servicios para el llamado, generalmente denominados servicios *terminating* en terminología anglosajona, (etapa 538).

Se efectúa entonces una prueba para determinar si el servicio de reenvío de llamadas incondicional está activado 50 (etapa 540). Este servicio tiene por objetivo reenviar todas las llamadas entrantes hacia un número predeterminado, por ejemplo un número de mensajería vocal o un tercer número.

Si el servicio de reenvío de llamadas incondicional está configurado, la llamada entrante se reenvía hacia un número predeterminado referenciado en el perfil *terminating* del llamado (etapa 542). El algoritmo llega a su fin.

Si, por el contrario, el servicio de reenvío de llamadas incondicional no está configurado, se efectúa una prueba para comparar el número de llamadas establecidas en curso, sin considerar la llamada en curso de tratamiento, con el número máximo de llamadas simultáneas autorizadas para el cliente llamado, según el perfil previamente cargado (etapa 544). Esta etapa se refiere así a comparar el número de llamadas en curso con el número de llamadas 5 simultáneas máximas según el origen de las llamadas en curso. A título de ilustración, se pueden autorizar dos llamadas simultáneas si como máximo se establece la llamada con la caja de conexión considerada.

Si el número de llamadas establecidas en curso no es inferior al número máximo de llamadas simultáneas autorizadas para el cliente llamado, la llamada en curso de tratamiento se reenvía hacia un número predeterminado referenciado en el perfil *terminating* del llamado (etapa 542). El algoritmo llega a su fin.

10 Por el contrario, si el número de llamadas establecidas en curso es inferior al número máximo de llamadas simultáneas autorizadas para el cliente llamado, se activan los servicios *terminating* del cliente llamado (etapa 546) y se reenvía el mensaje de llamada *INVITE* hacia el terminal del llamado (etapa 548).

El número de llamadas en curso se incrementa entonces en uno (etapa 550) y los mensajes recibidos por el servidor de aplicación son analizados (etapa 552).

15 Cuando el mensaje recibido es del tipo 100 *TRYING*, el algoritmo se cierra en bucle sobre sí mismo (al menos durante un tiempo predeterminado) esperando un nuevo mensaje.

Cuando el mensaje recibido es del tipo 200 *OK*, el mensaje se repite través del terminal del que llama (etapa 554). El algoritmo se cierra entonces en bucle sobre sí mismo (al menos durante un tiempo predeterminado) esperando un nuevo mensaje.

20 Cuando el mensaje recibido es del tipo *ACK*, el mensaje recibido se repite hacia el terminal del llamado (etapa 556). El algoritmo se cierra entonces en bucle sobre sí mismo (al menos durante un tiempo predeterminado) esperando un nuevo mensaje.

Cuando el mensaje recibido es del tipo *BYE* o *CANCEL*, el número de llamadas en curso se disminuye en uno (etapa 558) y el mensaje recibido se retransmite hacia el terminal del llamado o del que llama para poner fin a la 25 llamada y al algoritmo (etapa 560).

Finalmente, cuando el mensaje recibido este tipo 487 *REQUEST\_ TERMINATED*, el mensaje recibido se retransmite hacia el terminal del llamado o del que llama para poner fin a la llamada y al algoritmo (etapa 560).

Se ilustra en la figura 6 un dispositivo adaptado para implementar la invención o una parte de la invención. El dispositivo 600 es por ejemplo una estación de trabajo o un ordenador de tipo PC.

- 30 El dispositivo 600 comprende en este caso un bus de comunicación 605 al que están conectados:
	- una unidad central de procesamiento o un microprocesador 610 (CPU, *Central Processing Unit*);

- una memoria no volátil 615 (ROM, acrónimo de *Read Only Memory* en terminología anglosajona) que puede comprender los programas "Prog", "Prog1" y "Prog2";

- una memoria volátil o memoria caché 620 (RAM, acrónimo de *Random Access Memory* en terminología 35 anglosajona) que comprende unos registros adaptados para registrar unas variables y parámetros creados y modificados en el curso de la ejecución de los programas antes citados; y

- una interfaz de comunicación 650 adaptada para transmitir y para recibir unos datos, particularmente unos mensajes relativos a unas llamadas entrantes y salientes.

Opcionalmente, el dispositivo 600 puede disponer igualmente:

40 - de una pantalla 625 (Ec) que permite visualizar unos datos y/o servir de interfaz gráfica con el usuario que podrá interactuar con los programas según la invención, con la ayuda de un teclado y de un ratón 630 (CS) o de otro dispositivo puntero, una pantalla táctil o un mando a distancia;

- de un disco duro (DD) 635 que puede comprender los programas "Prog", "Prog1" y "Prog2" antes citados y unos datos tratados o a tratar según la invención; y

45 - de un lector de tarjetas de memoria 640 (Lc) adaptado para recibir una tarjeta de memoria 645 (C) y para leer en ella o escribir en ella unos datos tratados o a tratar según la invención.

El bus de comunicación permite la comunicación y la interoperabilidad entre los diferentes elementos incluidos en el dispositivo 600 o conectados a él. La representación del bus no es limitativa y, particularmente, la unidad central es susceptible de comunicar unas instrucciones a cualquier elemento del dispositivo 600 directamente o por medio de

50 otro elemento del dispositivo 600.

El código ejecutable de cada programa que permite al dispositivo programable implementar los procesos según la invención, puede estar almacenado, por ejemplo, en el disco duro 635 o en la memoria no volátil 615.

Según una variante, la tarjeta de memoria 645 puede contener unos datos así como el código ejecutable de los programas antes citados que, una vez leído por el dispositivo 600, se almacena en el disco duro 635.

5 Según otra variante, el código ejecutable de los programas se podrá recibir, al menos parcialmente, por medio de la interfaz 650, para ser almacenado de manera idéntica a la descrita anteriormente.

De manera más general, el o los programas se podrán cargar en uno de los medios de almacenamiento del dispositivo 600 antes de ser ejecutados.

La unidad central 610 controlará y dirigirá la ejecución de las instrucciones o partes del código de software del o de 10 los programas según la invención, instrucciones que están almacenadas en el disco duro 635 o en la memoria no volátil 615 o bien en los otros elementos de almacenamiento antes citados. Durante la puesta en tensión, el o los programas que están almacenados en una memoria no volátil, por ejemplo el disco duro 635 o la memoria no volátil 615, se transfieren a la memoria volátil 620 que contiene entonces el código ejecutable del o de los programas según la invención, así como unos registros para memorizar las variables y parámetros necesarios para la 15 realización de la invención.

Conviene hacer notar que el aparato de comunicación que comprende el dispositivo según la invención puede ser igualmente un aparato programado. Este aparato contiene entonces el código del o de los programas informáticos por ejemplo fijado en un circuito integrado de aplicación específica (ASIC).

Aunque la descripción se ha orientado esencialmente hacia el problema de la gestión de llamadas simultáneas, la 20 invención se puede realizar para resolver unos problemas similares.

En particular, es posible proponer unas propuestas de servicios telefónicos diferentes para los terminales conectados a una caja de conexión y para los terminales de tipo softphone, unidos a esta caja, en situación de itinerancia, pudiendo considerarse estos últimos como unos terminales secundarios. En particular, el tiempo de llamada de los terminales conectados a una caja de conexión puede ser diferente al de los terminales del tipo

- 25 softphone, unidos a esta caja, en situación de itinerancia, particularmente para evitar el fraude y el consumo excesivo de llamadas gratuitas. Igualmente, es posible prohibir las llamadas muy altamente recargadas pasadas desde los terminales de tipo softphone en situación de itinerancia. Es posible igualmente no proponer ciertos servicios, por ejemplo el servicio conocido con el nombre de "Secreto de llamada" desde los terminales de tipo softphone en situación de itinerancia. Es igualmente posible proponer unos parámetros diferentes según las
- 30 situaciones, por ejemplo proponer unas listas de teléfonos diferentes para el servicio conocido bajo nombre de "Restricción de llamadas" para los terminales conectados a una caja de conexión y para los terminales de tipo softphone, unidos a esta caja, en situación de itinerancia.

Por supuesto, es posible utilizar un campo existente para transmitir las informaciones memorizadas en este caso en el campo SIP "*User Agent*". Por ejemplo, es posible utilizar el campo de localización SIP PANI. Sin embargo, al estar 35 su codificación generalmente normalizada puede desaconsejarse hacerlo.

Finalmente, la información de localización suministrada en el campo "*User Agent*" puede obtenerse de diferente manera. En particular, se puede obtener a partir de un módulo de posicionamiento, por ejemplo un módulo GPS instalado en el terminal de tipo softphone. En este caso, la información de localización se puede explotar por el servidor de aplicación y se pueden proponer unos servicios de geolocalización vinculados al que llama. Esas 40 informaciones se pueden obtener en tiempo real antes de cada llamada saliente y suministradas en el campo SIP "*User Agent*" (User agent= Softphone-Latitud-Longitud).

Es igualmente concebible extender la semántica del campo SIP *User Agent* de manera que se afine la lógica de

servicio representada por el servidor de aplicación, por ejemplo concatenando una o varias otras informaciones explotables por el servidor de aplicación. Así, el tipo de terminal se puede concatenar con la información de 45 localización (tipo de terminal - localización). La información complementaria, en este caso "tipo de terminal", podría tomar, por ejemplo, uno de los valores *SoftPC*, *SoftMac*, *Softlphone*, *SoftAndroid* o *TabletPC*. De ese modo, a título de ilustración, el o los terminales de tipo iPhone (iPhone es una marca), identificados por el valor SoftIphone, podrían tener otorgadas más llamadas simultáneas en situación de itinerancia que los terminales de tipo Android (Android es una marca) identificados por el valor SoftAndroid. Otra información podría ser el tipo de propuesta 50 comercial utilizada por el o los diferentes terminales, pudiendo ofrecer ciertas propuestas más servicios que otras.

Naturalmente, para satisfacer unas necesidades específicas, una persona experta en la materia podrá aplicar unas modificaciones en la descripción precedente.

#### **Anexo**

Tabla 1 (sin posibilidad de llamadas simultáneas)

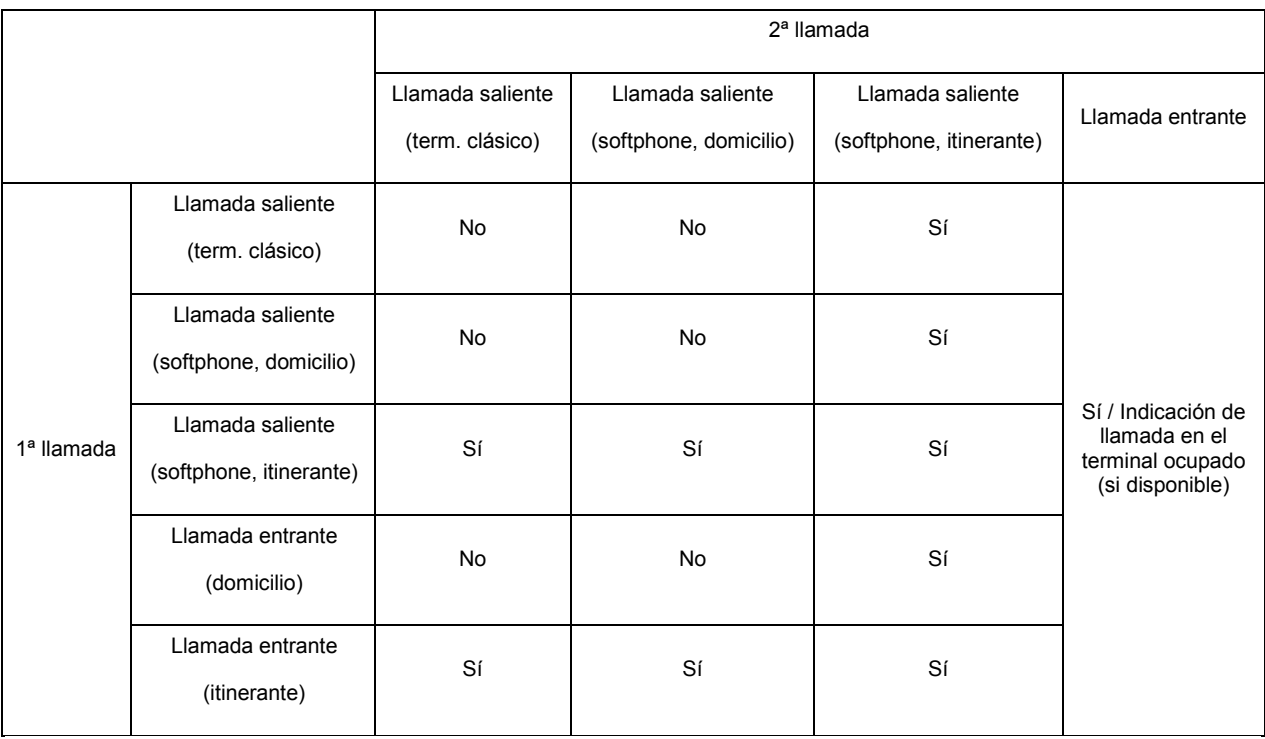

#### Tabla 2 (con posibilidad de llamadas simultaneas)

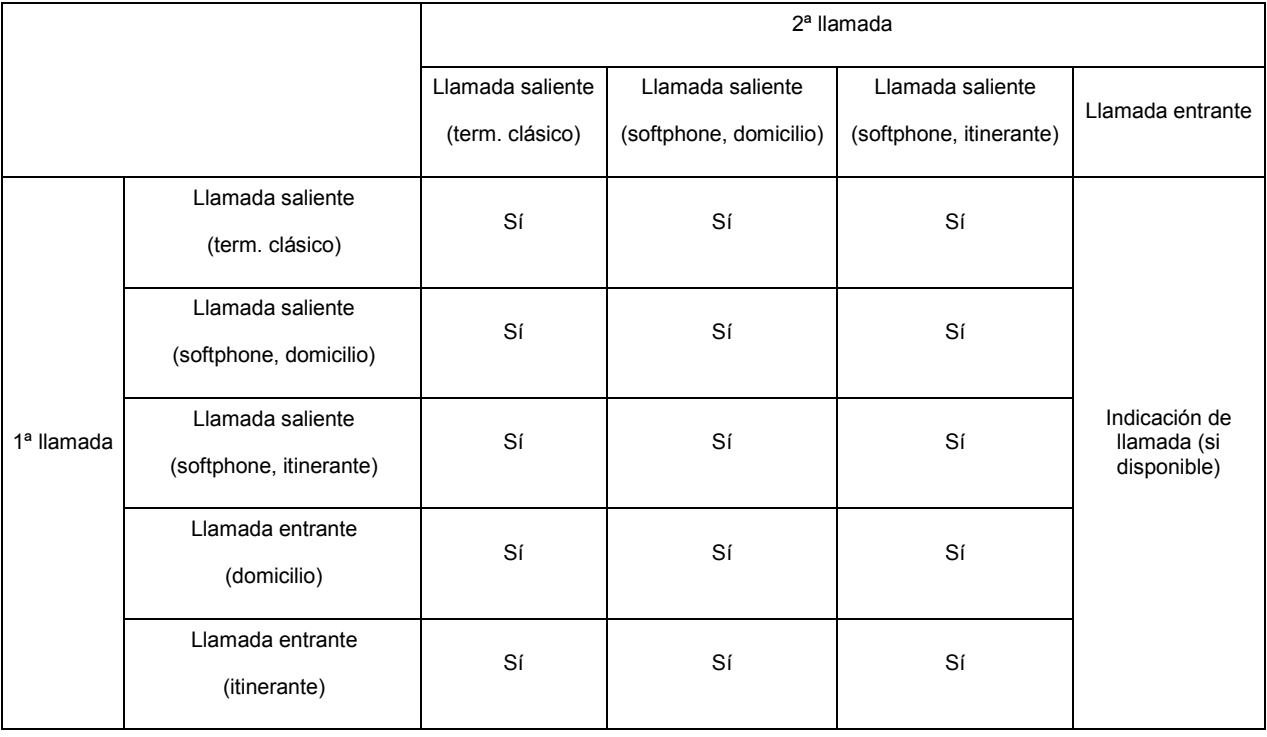

#### **REIVINDICACIONES**

1. Procedimiento de gestión de servicios en un servidor de aplicación de telefonía (135) conectado a una red de comunicación (125), al menos una caja de conexión (110) que está conectada a esa red de comunicación, al menos un terminal itinerante (140) que está directamente conectado a dicha red de comunicación o que está conectado a

5 dicha red de comunicación a través de dicha al menos una caja de conexión, comprendiendo dicho al menos un terminal una identidad pública vinculada a dicha al menos una caja de conexión y compartida con al menos otro terminal (105) conectado a dicha al menos una caja de conexión, distinto de dicho al menos un terminal denominado primer terminal, comprendiendo este procedimiento las etapas siguientes:

- recepción (310) de al menos una solicitud de servicio desde dicho primer terminal, comprendiendo dicha al menos 10 una solicitud de servicio una indicación de dicha localización relativa de dicho primer terminal, permitiendo dicha indicación de localización determinar si dicho terminal está conectado a la red de comunicaciones directamente o bien a través de la caja de conexión;

- análisis (318, 414) de dicha al menos una solicitud de servicio según una lógica predeterminada, siendo dicha lógica predeterminada función de una indicación de localización relativa; y

15 - en respuesta a dicha etapa de análisis, rechazo (322, 504) o implementación (326, 520) de dicho al menos un servicio solicitado.

2. Procedimiento según la reivindicación 1, según el cual dicha al menos una solicitud de servicio es un mensaje de señalización de llamada, comprendiendo dicha etapa de análisis una y de comparación de un número de llamadas en curso vinculadas a dicha al menos una caja de conexión con un número máximo de llamadas autorizadas según 20 dicha al menos una indicación de localización relativa.

3. Procedimiento según la reivindicación 2, siendo dicho mensaje de señalización un mensaje de acuerdo con el protocolo SIP, siendo transmitida dicha indicación de localización relativa en un campo dedicado de dicho mensaje.

4. Procedimiento según la reivindicación 1, comprendiendo el procedimiento además una etapa de carga de un perfil de servicios (510, 512), estando vinculado el perfil a un usuario de dicho primer terminal y a dicha indicación de 25 localización relativa.

5. Procedimiento según una cualquiera de las reivindicaciones precedentes, comprendiendo el procedimiento además una etapa de transmisión (242, 422) de al menos una información de configuración de dicho primer terminal, previamente a dicha etapa de recepción de al menos una solicitud de servicio, siendo transmitida dicha al menos una información de configuración en respuesta a una solicitud de activación de dicho primer terminal (234, 414),

30 siendo representativa dicha información de configuración de dicha indicación de localización relativa; siendo implementada la recepción de dicha solicitud de activación y dicha etapa de transmisión de al menos una información de configuración de dicho primer terminal en un servidor de configuración (210, 406).

6. Procedimiento según la reivindicación 5, según el cual dicha indicación de localización relativa se determina según una dirección de origen comprendida en dicha solicitud de activación.

35 7. Procedimiento según la reivindicación 5, que comprende además una etapa de activación inicial de dicho primer terminal, estando vinculado dicho primer terminal a dicha al menos una caja de conexión, comprendiendo dicha etapa de configuración la creación (240) y la transmisión a dicho primer terminal de una cookie de sesión que comprende una identificación de dicho primer terminal.

8. Procedimiento según la reivindicación 7, comprendiendo el procedimiento además una etapa de recepción de 40 dicha cookie de sesión (414) y una etapa de identificación de dicho primer terminal a partir de dicha cookie de sesión recibida.

9. Programa de ordenador que comprende unas instrucciones adaptadas para la realización de cada una de las etapas del procedimiento según una cualquiera de las reivindicaciones 1 a 4 cuando dicho programa se ejecuta en un ordenador.

45 10. Programa de ordenador que comprende unas instrucciones adaptadas para la realización de cada una de las etapas del procedimiento según una cualquiera de las reivindicaciones 5 a 8 cuando dicho programa se ejecuta en un ordenador.

11. Servidor de aplicación de telefonía que comprende unos medios adaptados para la realización de cada una de las etapas del procedimiento según una cualquiera de las reivindicaciones 1 a 4.

50 12. Dispositivo que comprende al menos un servidor de aplicación de telefonía y al menos un servidor de configuración, comprendiendo el dispositivo unos medios adaptados para la realización de cada una de las etapas del procedimiento según una cualquiera de las reivindicaciones 5 a 8.

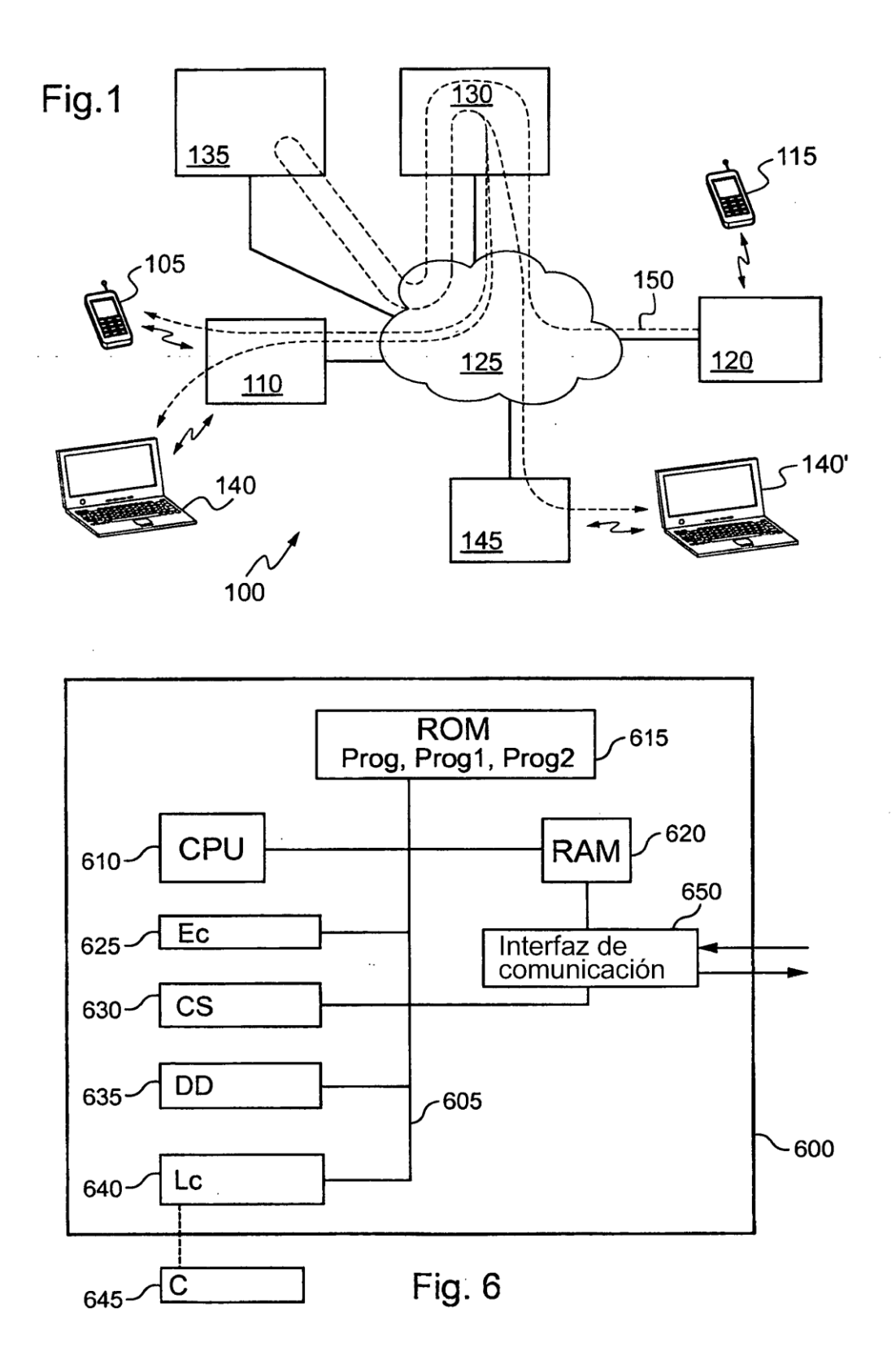

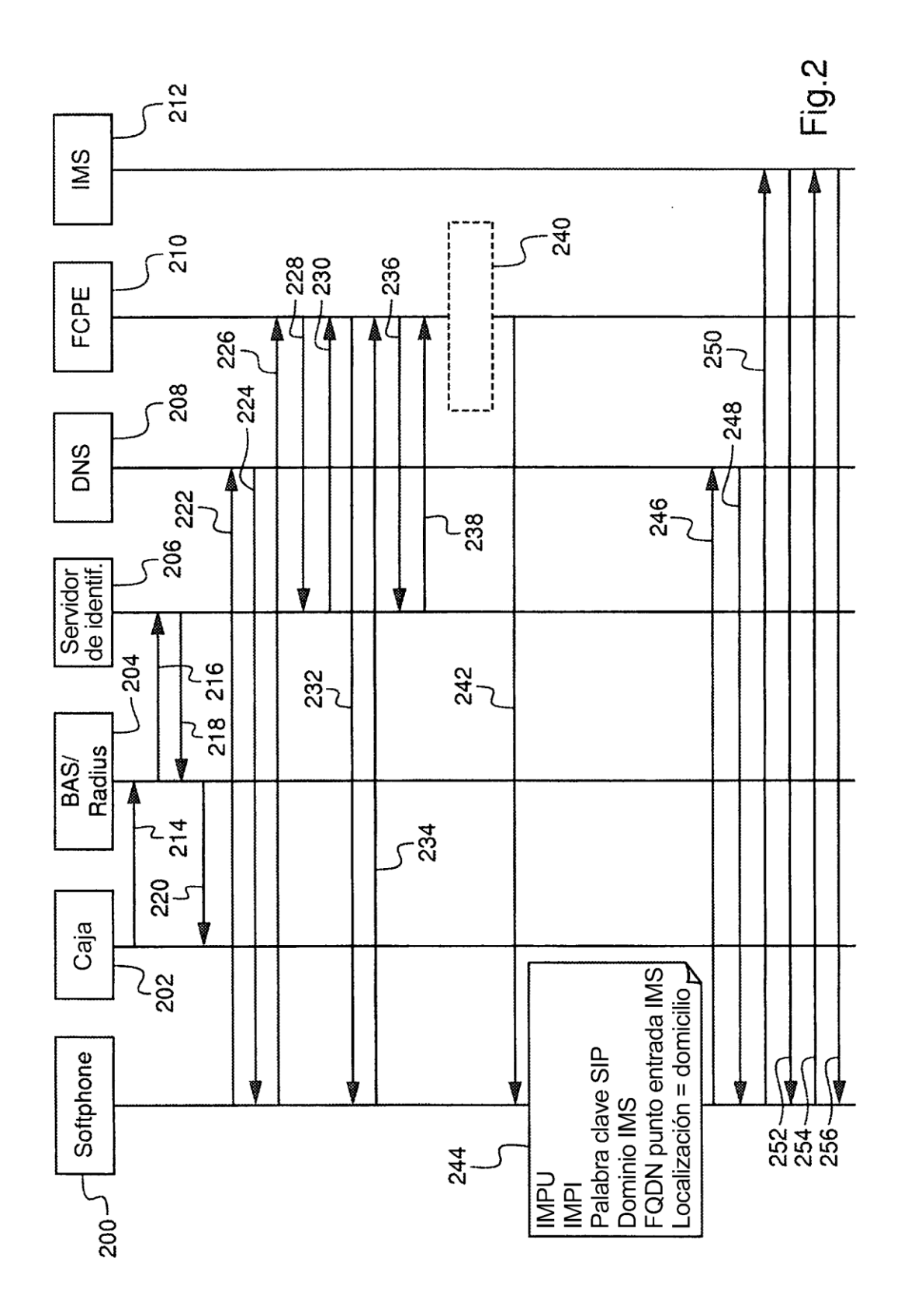

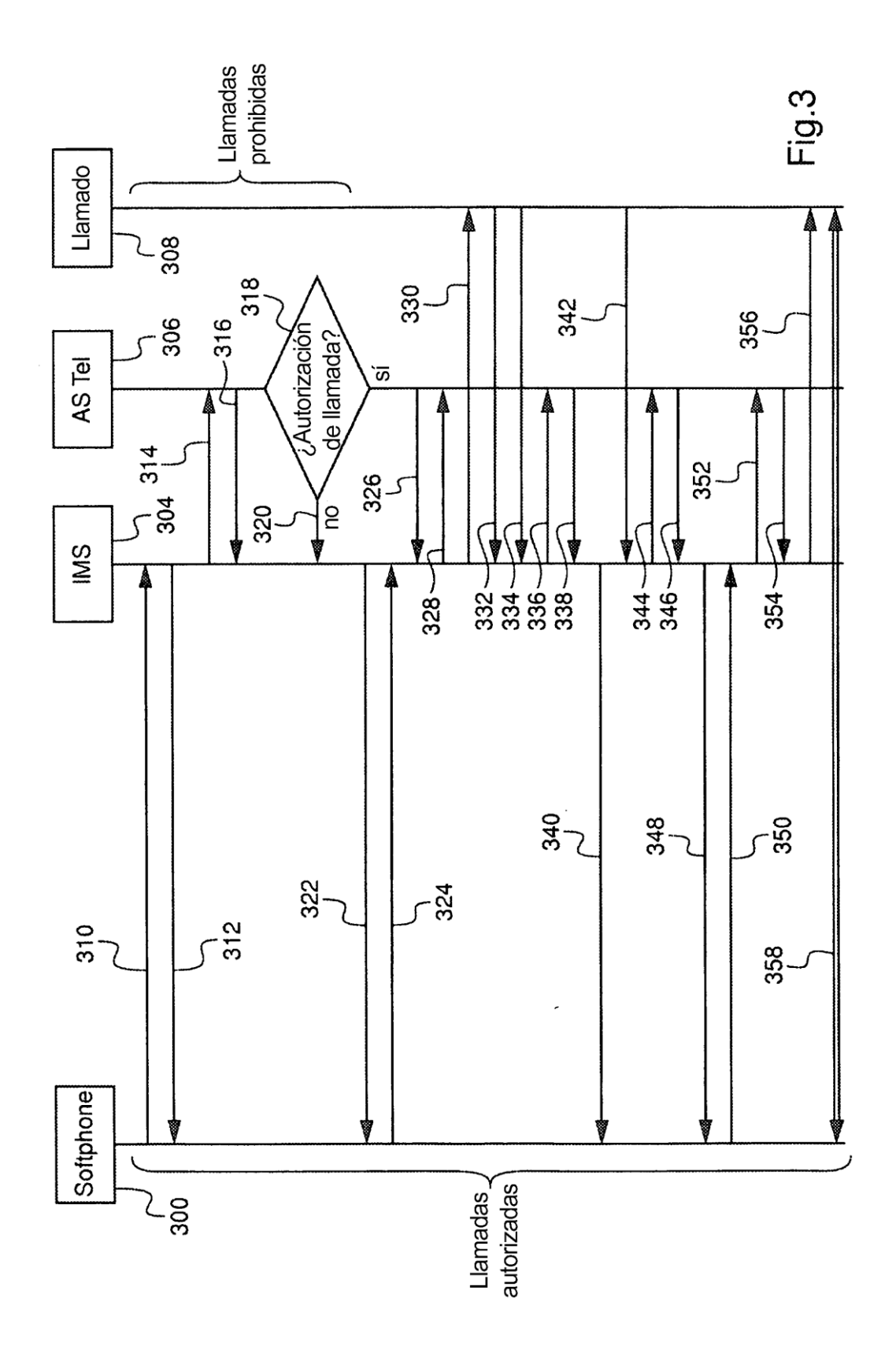

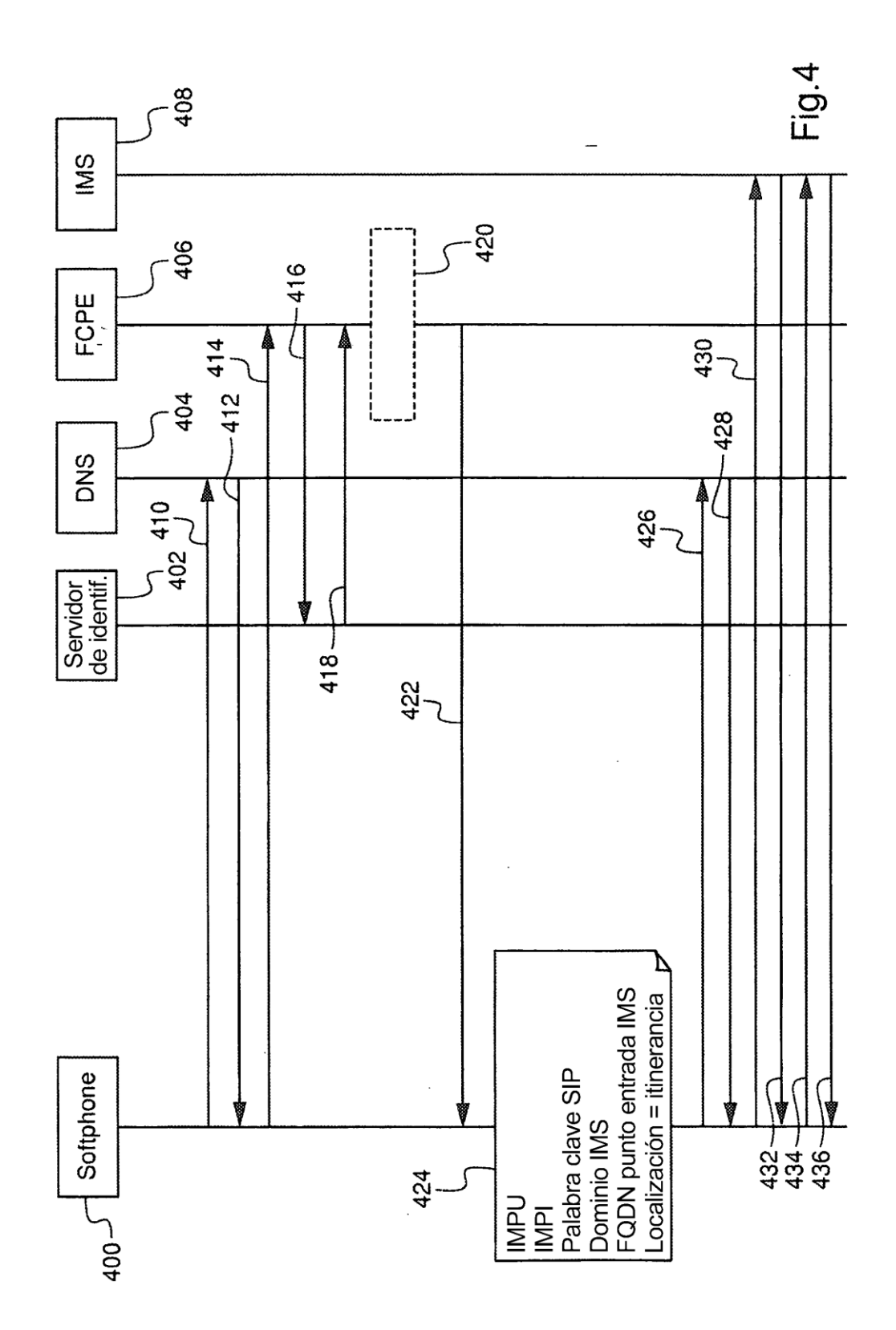

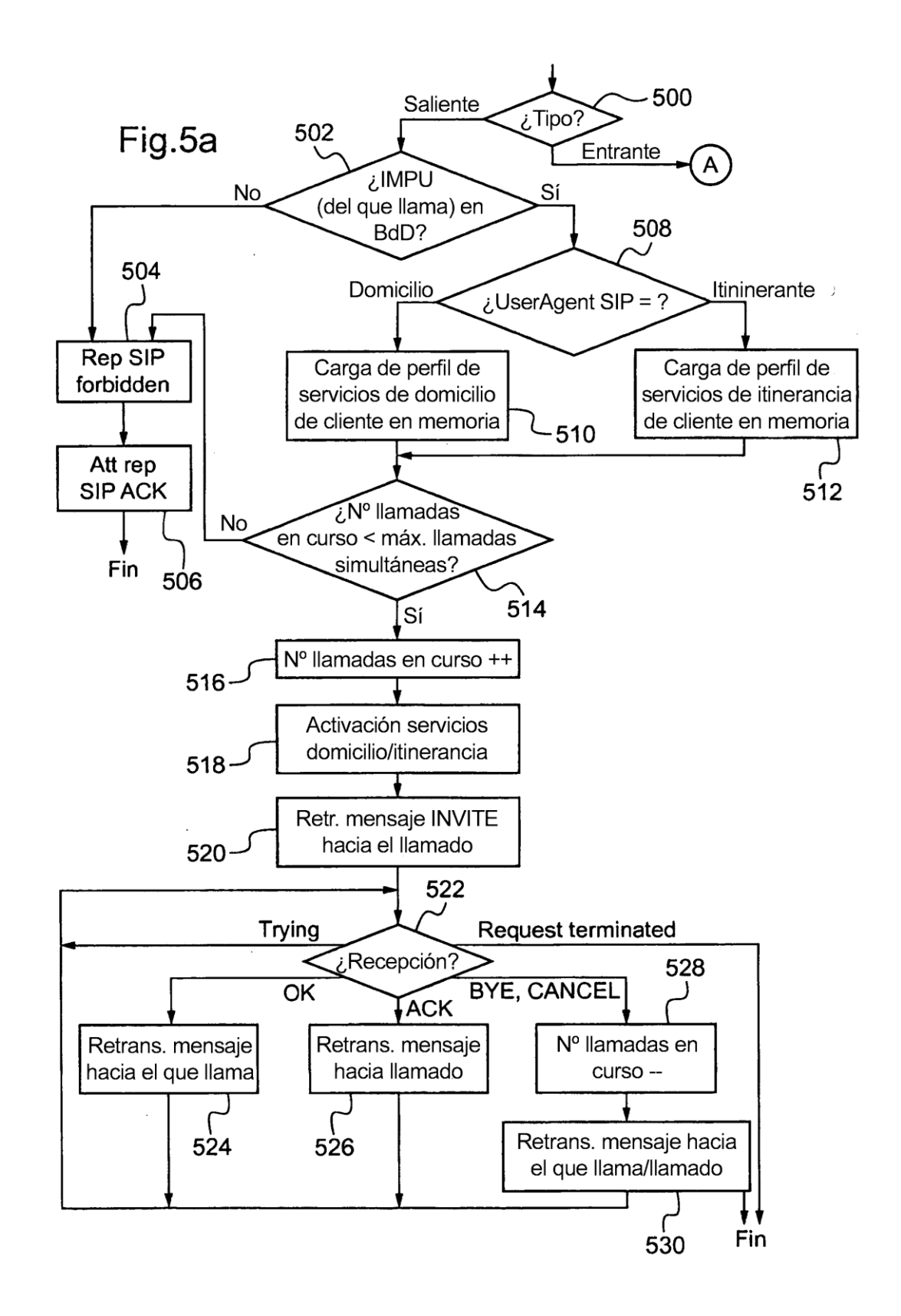

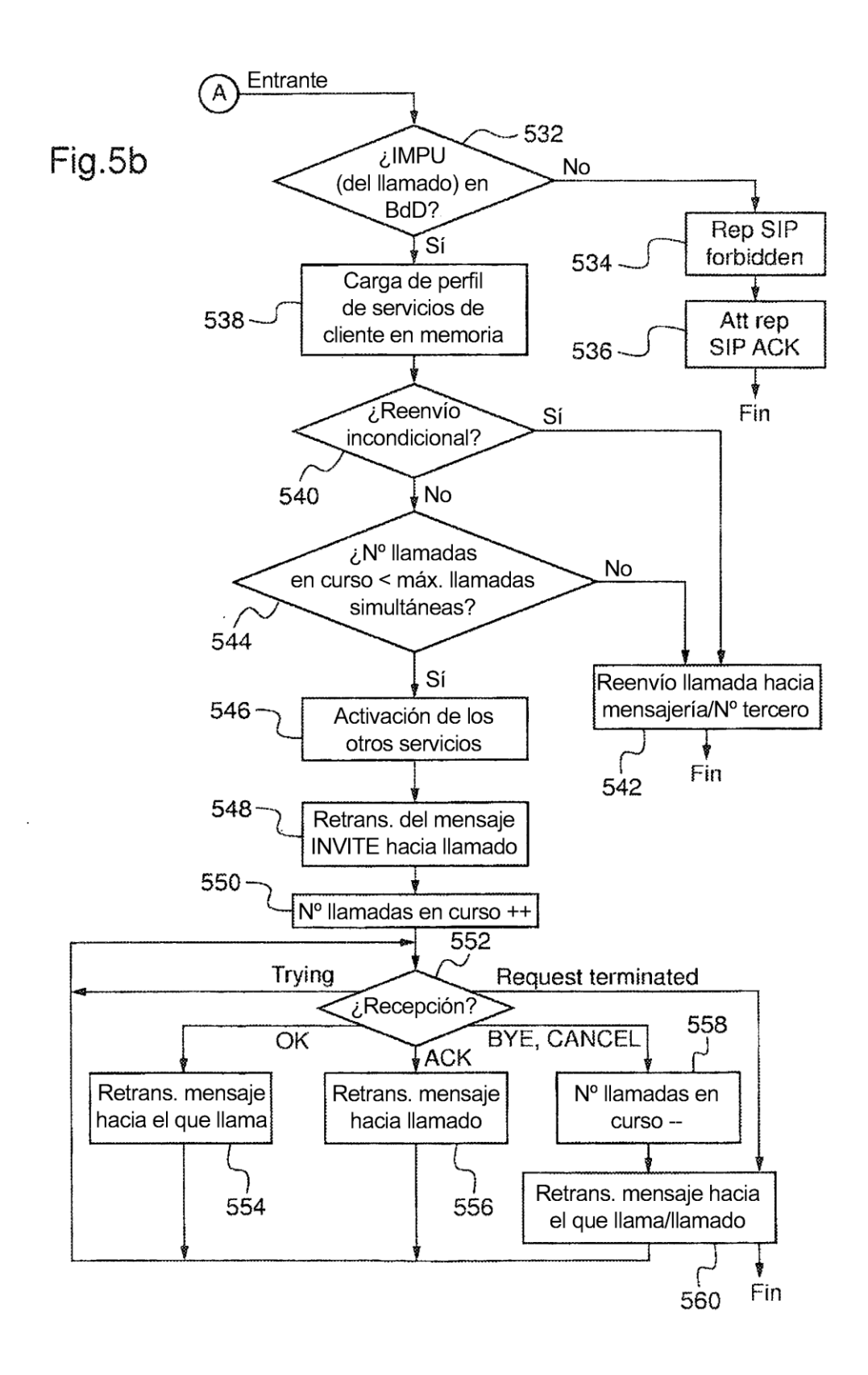